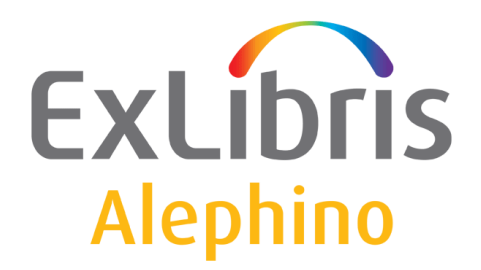

**BENUTZERDOKUMENTATION (ALEPHINO 5.0)** 

# Alternative Quellen für Buch- und **Zeitschriftencovers**

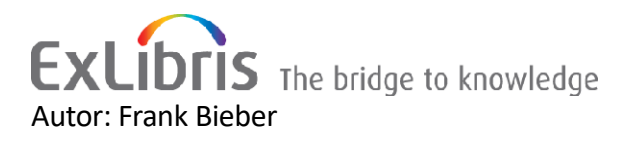

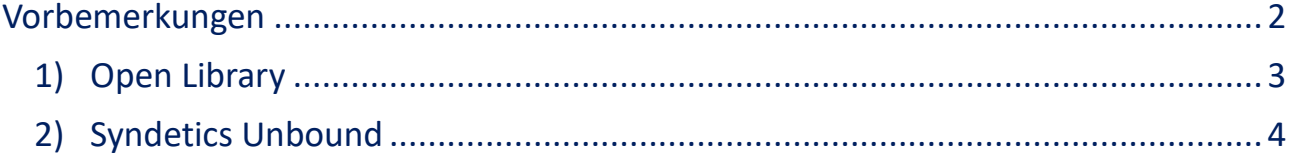

## <span id="page-1-0"></span>**Vorbemerkungen**

Alephino bietet die Möglichkeit zur Lokalisierung des aktuell dargestellten Datensatzes in fremden Datenbanken. Gewiss sind Ihnen die vorkonfigurierten Verknüpfungen zur Google-Buchsuche und zu Amazon, die im Auslieferungszustand unseres OPAC enthalten sind, bekannt. Diese dienen zunächst der Illustration der vorgenannten Fähigkeit von Alephino, wobei die Lokalisierungsfunktion bis zu 5 Datenquellen umfassen kann, die ersatzweise oder zusätzlich zu GoogleBooks und Amazon genutzt werden können.

Standardmäßig wurde das Repository von Amazon für die Anreicherung der Satzanzeige im OPAC mit Cover-Bildern genutzt. Dieses ist frei, also kostenlos und ohne Registrierung nutzbar, und bietet die wohl umfangreichste Sammlung von Covers überhaupt, so daß zu nahezu jedem Titel, der eine gültige ISBN aufweist, ein Cover präsentiert werden kann. Leider ist kürzlich eine Beschränkung des Zugriffs derart wirksam geworden, daß nurmehr Adressen, die zur Amazon-Cloud gehören, unbeschränkten Zugriff haben. Somit ist der Dienst für die Mehrzahl unserer Anwender nicht mehr nutzbar.

Es gibt jedoch Alternativen sowohl für die Zurverfügungstellung von Cover-Bildern, die auf einfache Weise in einen Bibliothekskatalog integriert werden können, als auch für den Durchgriff auf das entsprechende Angebot. Ist der formale Aufbau jener URL, die auf ein Cover-Image verweist bekannt, kann auf jedes beliebige Repository verwiesen werden, das unbeschränkt erreichbar ist.

Die zugehörigen Konfigurationsbeispiele für Alephino Release 5.0 sind Gegenstand dieser Dokumentation. Bitte beachten Sie daß, da diese auf dem gegenwärtigen Stand unserer Kenntnis der Schnittstellen basiert, eine Gewähr für die Funktion in der Zukunft nicht gegeben werden kann.

Alle vorgestellten Alternativen nutzen die ISBN bzw. ISSN als Schlüssel. Da ausschließlich SSLgesicherte Verbindungen (https anstelle http) genutzt werden, muß Ihr Alephino-Server **bin/alephino(.exe)** das Protokoll mittels OpenSSL unterstützen. Eine Anleitung zur Installation der SSL-fähigen Version des Servers finden Sie unter:

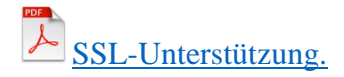

Beachten Sie auch unsere Dokumentation  $\Box$  [HTTPS Proxy](https://alephino.exl.de/deutsch/HttpsProxy.pdf) zur Vermeidung lästiger "Mixed-Content" Warnungen infolge Einbindung von Covers aus externen Quellen.

# <span id="page-2-0"></span>*1) Open Library*

Eine sehr gute Dokumentation der Schnittstelle ist unter<https://openlibrary.org/developers/api> verfügbar. Nachteilig bei Open Library ist die Beschränkung des Abrufs von Covers pro IP-Adresse innerhalb einer Zeitspanne von 5 Minuten.

#### 1.1) **Covers**

a) Konfiguration in der Sektion **(Covers)** des Alephino-Servers *etc/alephino.cfg* :

```
(Covers)
SourceURL = https://covers.openlibrary.org/b/isbn/%s-M.jpg?default=false
Key = AMACOV
Method = GET
NonBlock = 1
Wait = 1
```
Der Platzhalter **%s** wird vom Programm durch einen aus ISBN gebildeten Schlüssel substituiert. Die Komposition dieses Schlüssels übernimmt ein LOCATE-Format, das wiederum durch den Parameter Key adressiert wird.

b) Konfiguration in Datei *etc/mablocate.ext bzw. etc/marclocate.ext*

```
*
* Cover by Amazon
*
LOCATE=AMACOV,SOURCE=rawisbn
…
(rawisbn)
TAG=540.1$a,CHARS='0123456789X' (MAB2 / mablocate.ext)
TAG=020.1$a,CHARS='0123456789X' (MARC21 / marclocate.ext)
```
#### 1.2) **Lokalisierung**

a) Konfiguration in der Sektion **(LocateN)** des Web-OPAC *etc/alipac.cfg* :

```
(Locate3)
BaseURL = https://openlibrary.org/isbn
Query = AMACOV
Charset = ISO
Pattern = 273
Output = 702
```
b) Datei(en) *etc/pacmsg.ger[eng|fre] -* Anfügen an das Dateiende:

```
*** Formatelement "Open Library - Button" in Vollanzeige Titelsatz
273 <a href="%s/%s" target="_blank">
  <img src=&icon_path_&lng/icon/openlibrary-logo.png border="0" width="90px"
   alt="Open Library" title="Open Library"></a>
```
c) Datei(en) htdoc/alipac\_ger[eng|fre]/full-menu.htt und htdoc/alipac\_ger[eng|fre]/full*record-menu.htt:*

Platzhalter \$0702 wird vom Programm dynamisch mit dem Link zu Buchhandel.de belegt.

```
<td class="bar" valign="top" align="center" nowrap>
   $0701
 </td><td class="bar" valign="top" align="center" nowrap>
  $0702
  </td>
...
```
# <span id="page-3-0"></span>*2) Syndetics Unbound*

Zur Kataloganreicherung bietet [Syndetics Unbound](https://proquest.syndetics.com/classic/) eine umfassende Sammlung von Covers, sowohl zu Büchern als auch Zeitschriften. Der Zugriff ist lizenzpflichtig, für Ex Libris Produkte wie Primo etc. jedoch über eine von Ex Libris bereitgestellte API erreichbar.

## 2.1) **Covers**

a) Konfiguration in der Sektion **(Covers)** des Alephino-Servers *etc/alephino.cfg* :

```
(Covers)
SourceURL = https://proxy-
euf.hosted.exlibrisgroup.com/exl_rewrite/syndetics.com/index.php?%s/174h.jpg
URLEncode = NONE
MinSize = 1000
Key = SYNDETICS
AutoISN10 = Y
NonBlock = 1
Wait = 1
```
Der Platzhalter **%s** wird vom Programm durch einen aus ISBN oder ISSN gebildeten Schlüssel substituiert. Die Komposition dieses Schlüssels übernimmt ein LOCATE-Format, das wiederum durch den Parameter Key adressiert wird.

b) Konfiguration in Datei *etc/mablocate.ext bzw. etc/marclocate.ext*

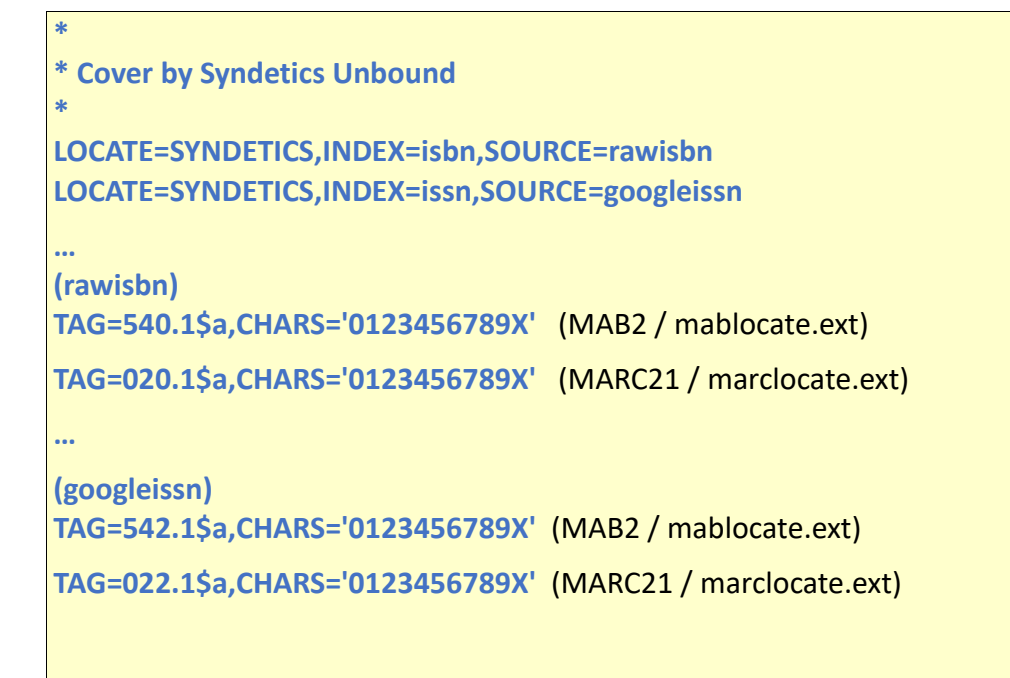

## 2.2) **Lokalisierung**

Eine API für den öffentlichen Zugriff auf weitere Ressourcen ist derzeit nicht bekannt.